## 7.x<sub>III</sub>FFO<sub>IIII</sub>VMDK<sub>IIII</sub>Linux

2024.04.27 11:33:07

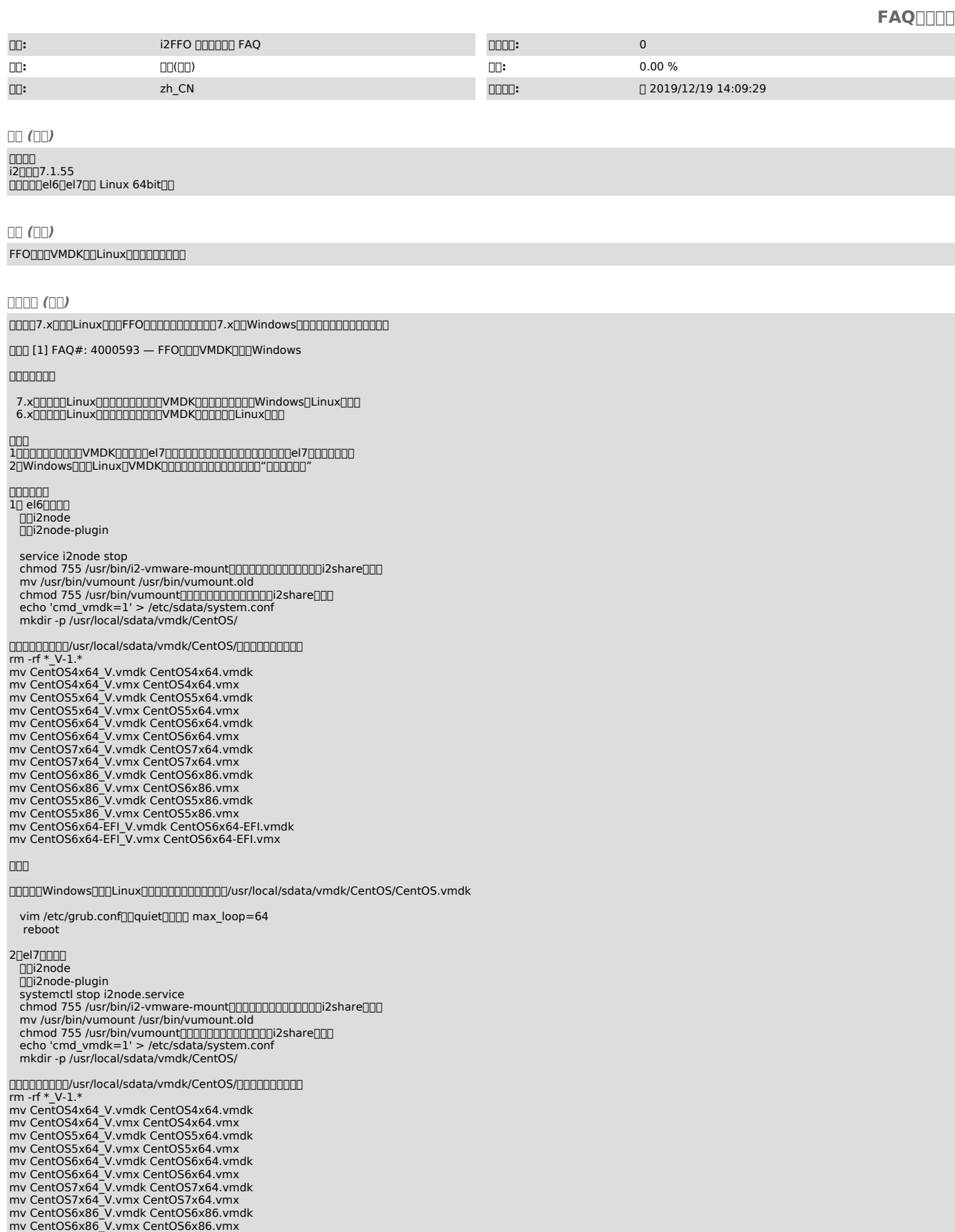

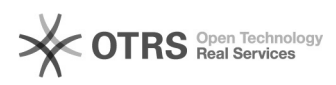

mv CentOS5x86\_V.vmdk CentOS5x86.vmdk mv CentOS5x86\_V.vmx CentOS5x86.vmx mv CentOS6x64-EFI\_V.vmdk CentOS6x64-EFI.vmdk mv CentOS6x64-EFI\_V.vmx CentOS6x64-EFI.vmx Windows/usr/local/sdata/vmdk/CentOS/CentOS.vmdk

echo 'options loop max\_loop=64' > /etc/modprobe.d/loop.conf modprobe loop

- 
- 
- 
- lsmod | grep loop systemctl stop udisks2 systemctl disable udisks2 systemctl list-unit-files | grep udisks2 systemctl stop udisks2 reboot

FFO

7.xFFOFFO

## 00000000000

**ODFFOODDD** 

[1]

http://support.info2soft.com/service/public.pl?Action=PublicFAQZoom;ItemID=593;ZoomBackLink=Action%3DPublicFAQSearch%3BSubaction%3DSearch%3BFulltext%3D<br>%E5%AD%98%E5%82%A8%E5%88%B0Linux%3BSortBy%3DFAQID%3BOrder%3DDown%3BSta